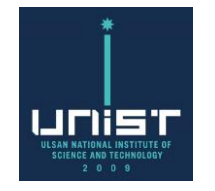

# **제증명 발급 안내 (Certificate)**

**July, 2019**

**울산과학기술원 학사팀 Educational Affairs Team, UNIST**

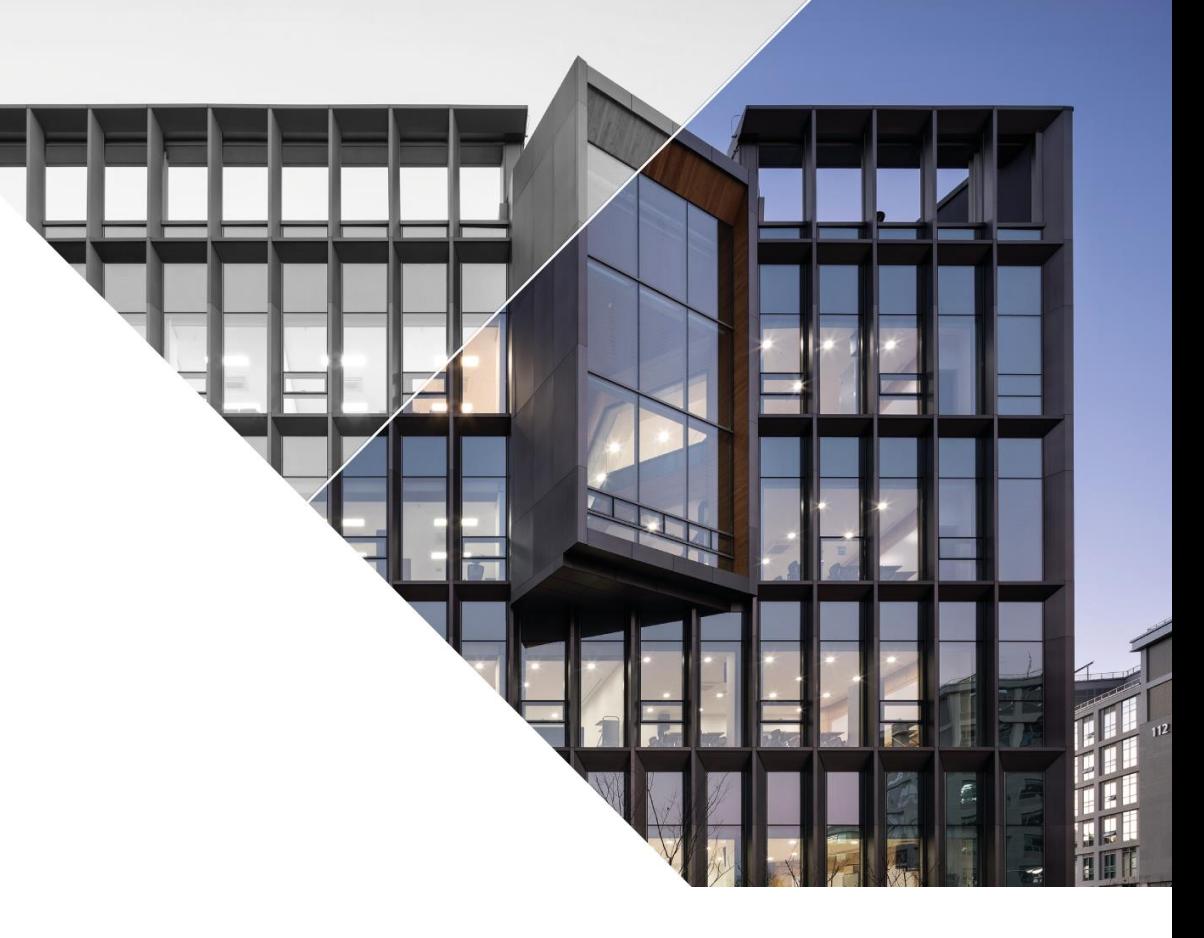

### **1. 증명서 발급 요건** \*국/영문 모두 발급가능

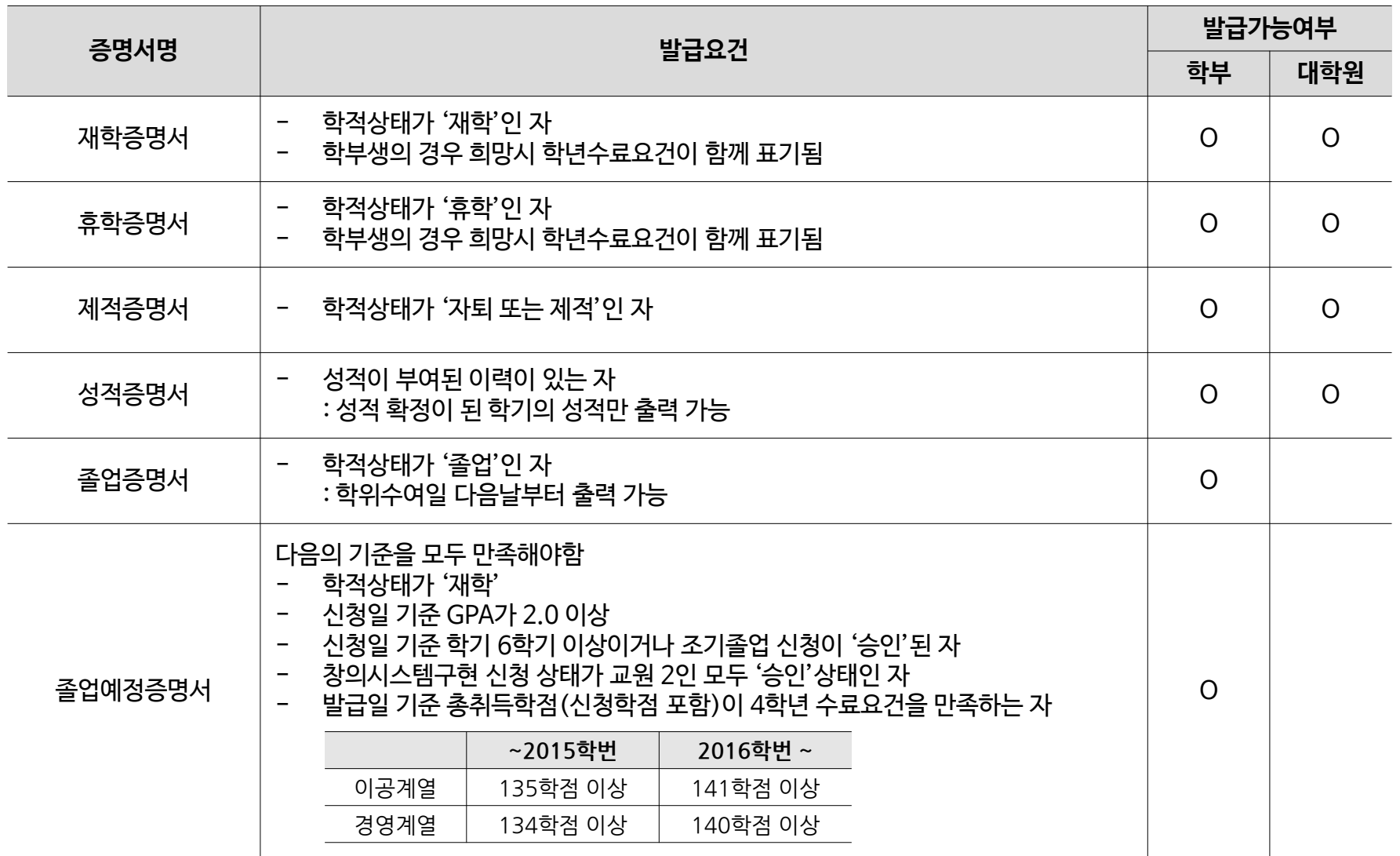

**UNIST** 

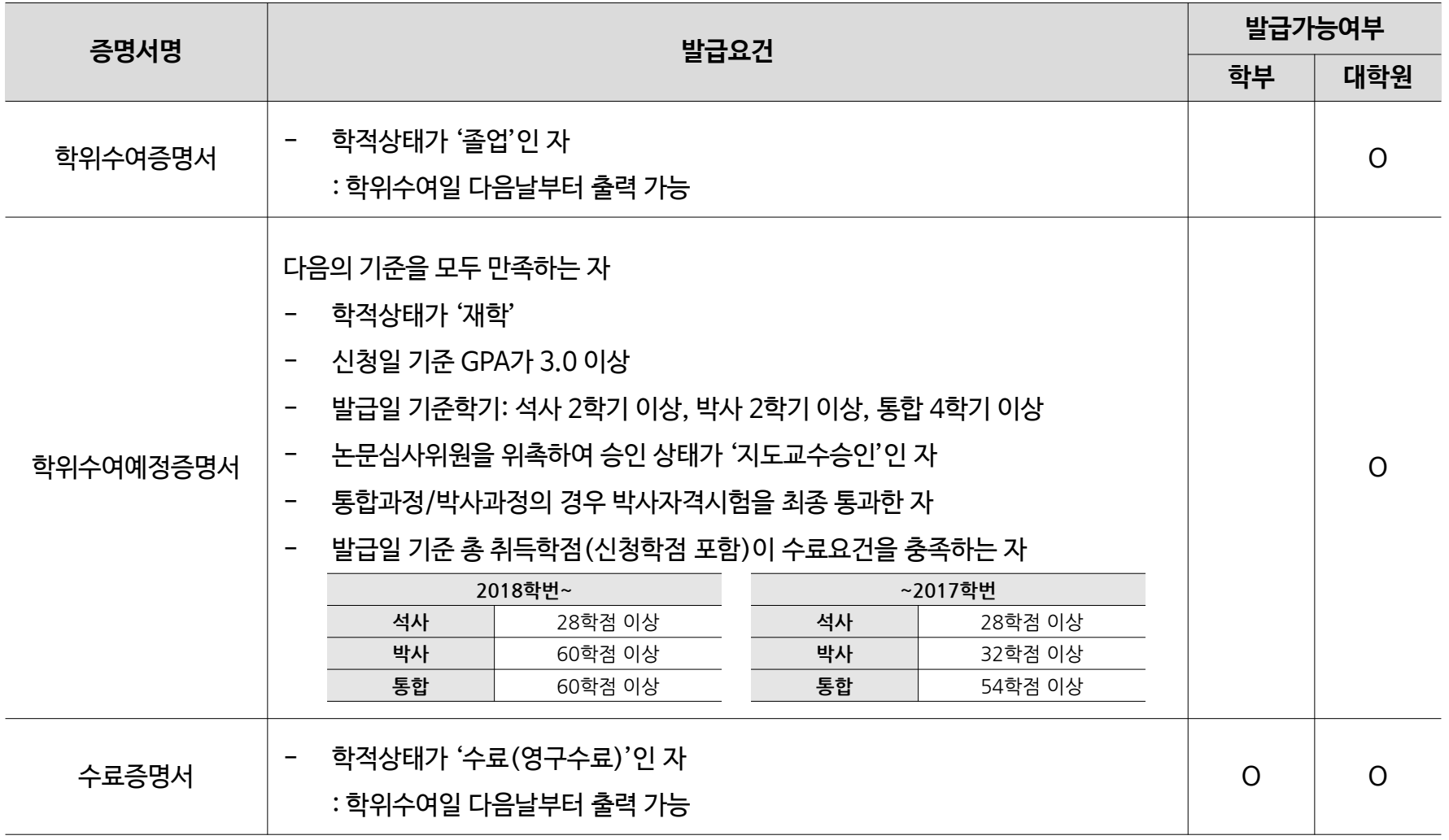

**UNIST** 

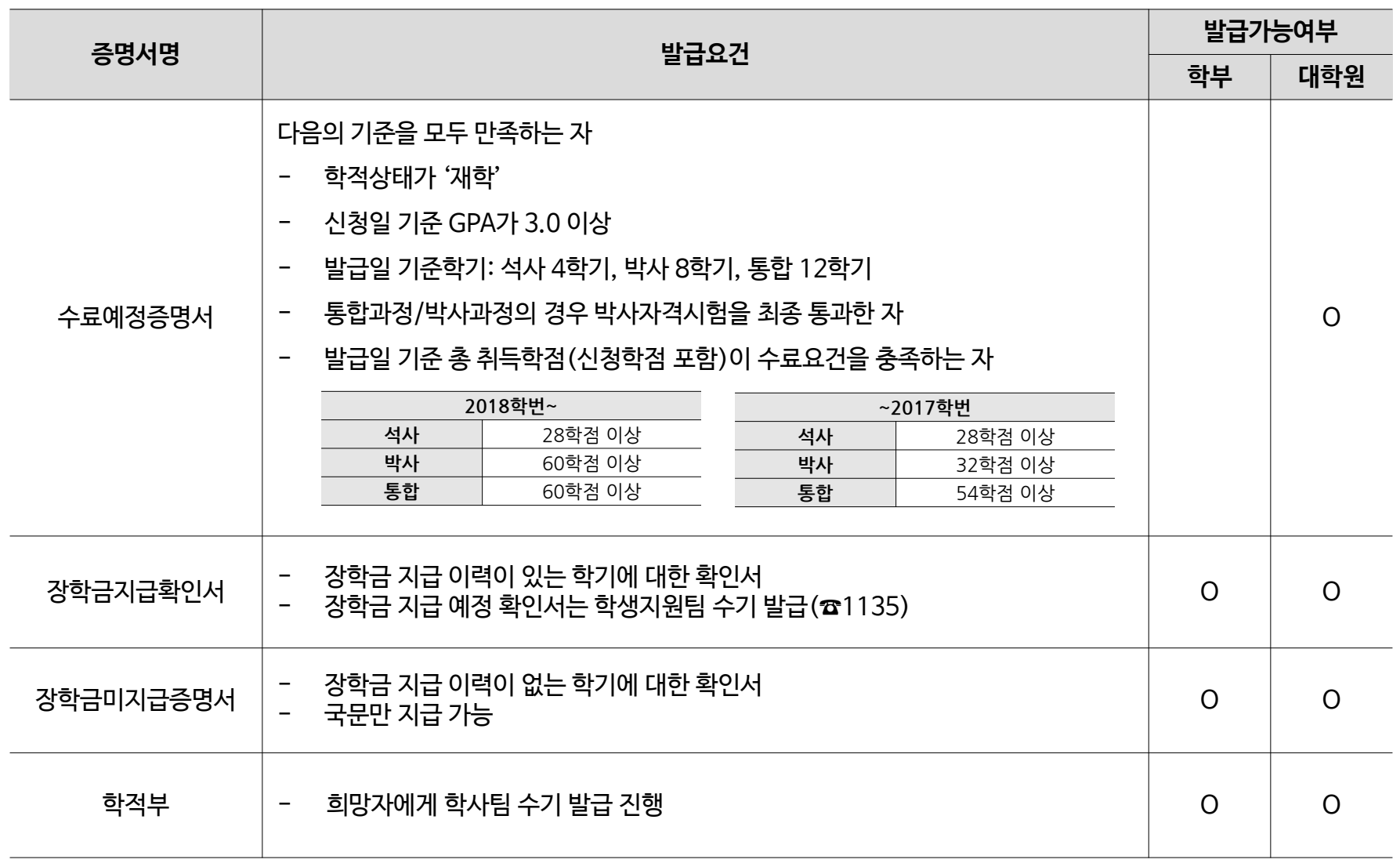

**UNIST** 

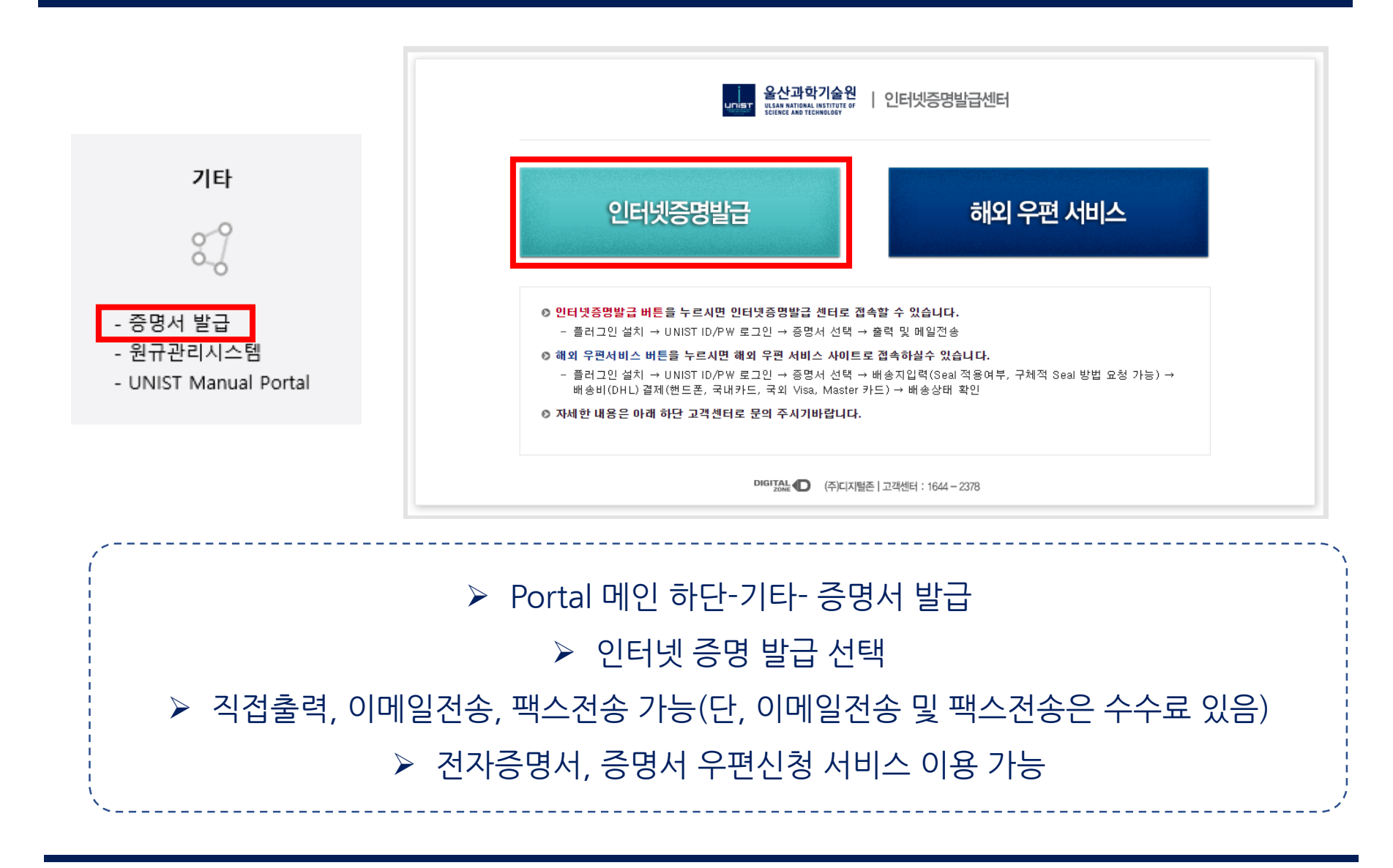

#### **2-2. 발급방법 ② 무인발급기에서 증명서 발급**

**UNIST** 

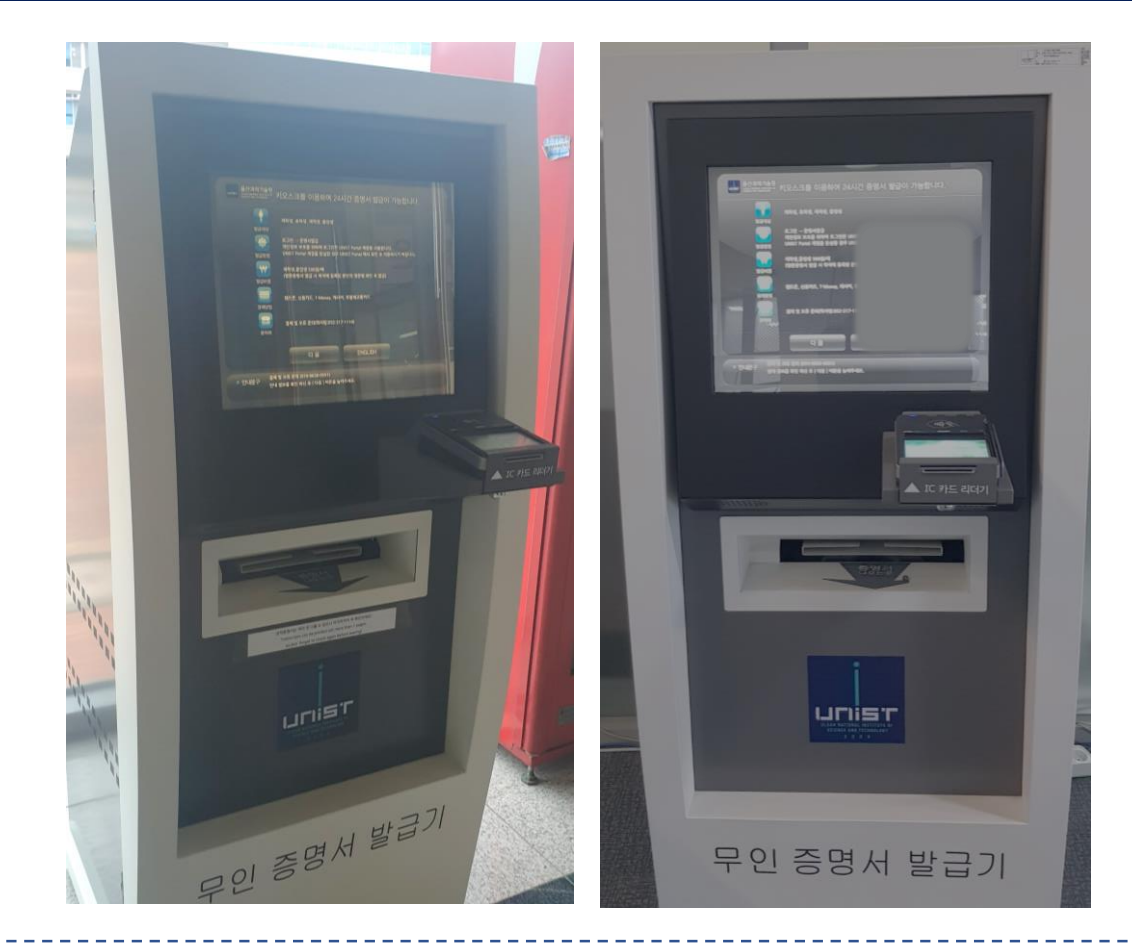

#### ➢ 무인발급기 위치: 본관 1층, 학술정보관 1층 ➢ 이용 요금: 건당 500원

**FIRST IN CHANGE** 

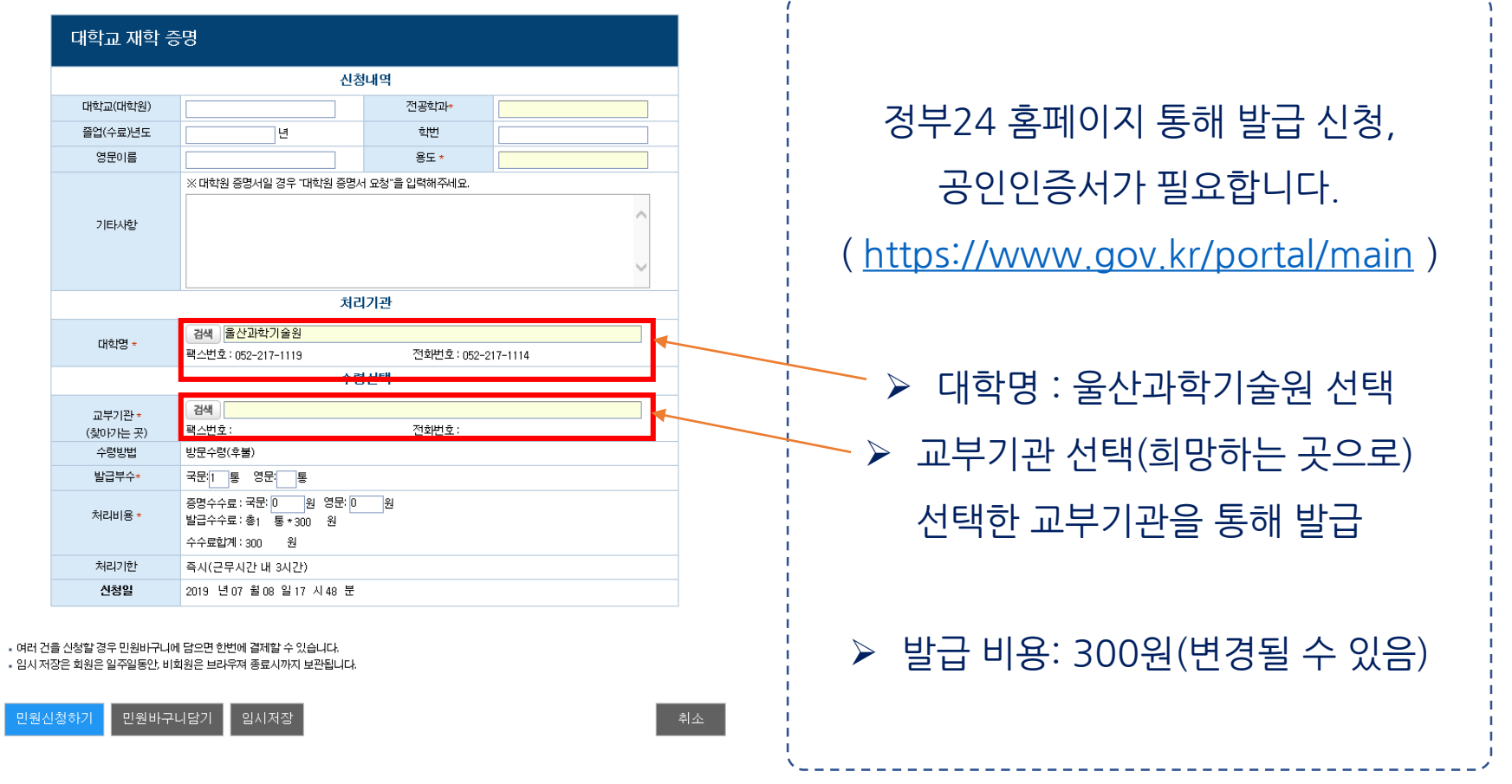

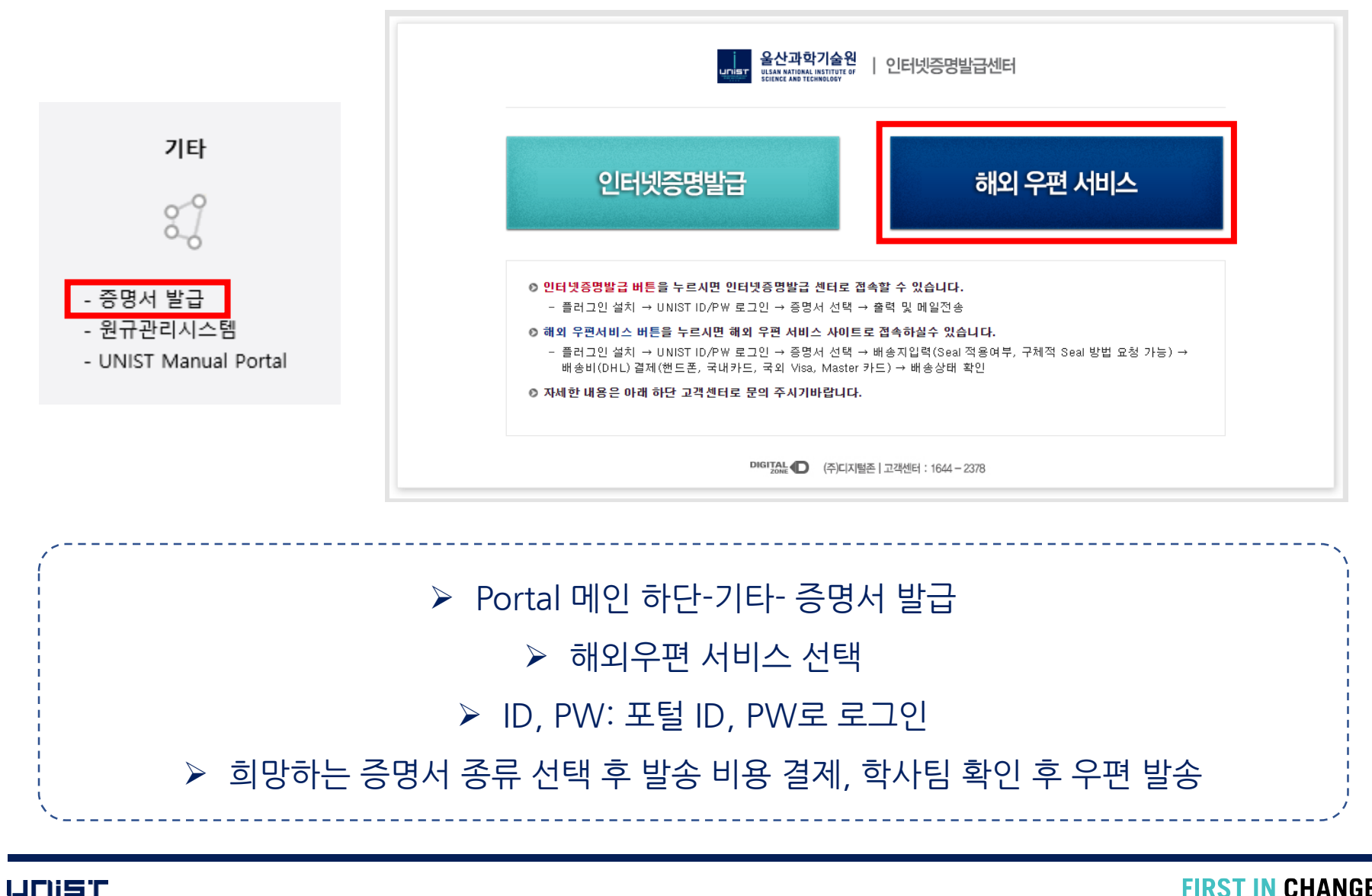

## **3. 진위확인방법**

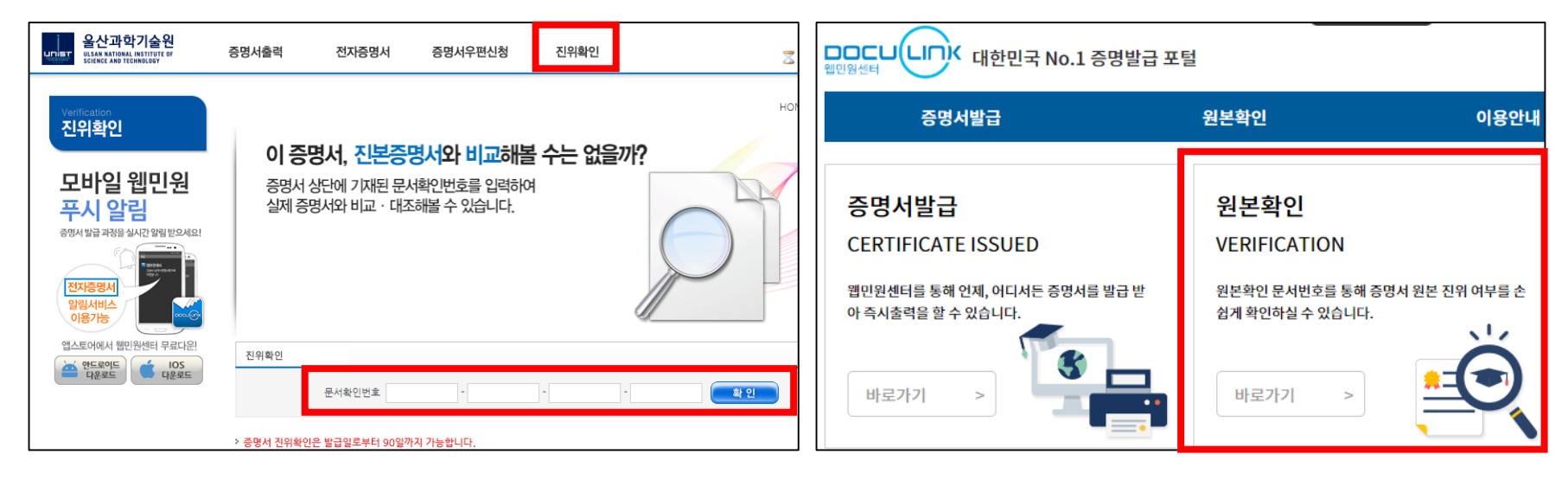

▲포털-증명서발급 페이지 インストランド Ahttp://www.webminwon.com

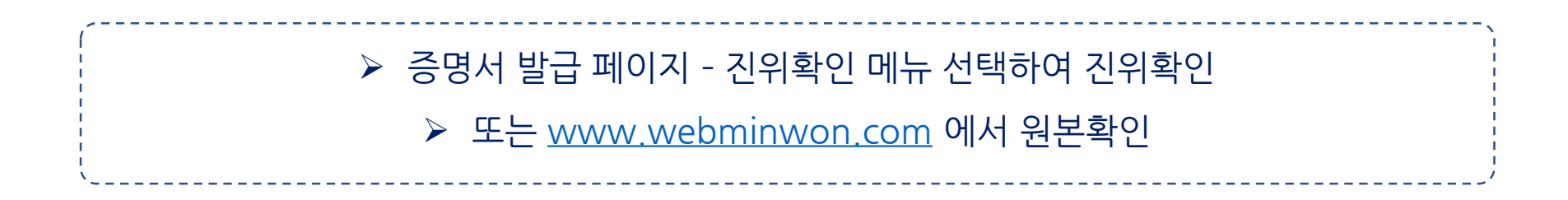

**FIRST IN CHANGE** 

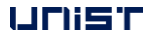

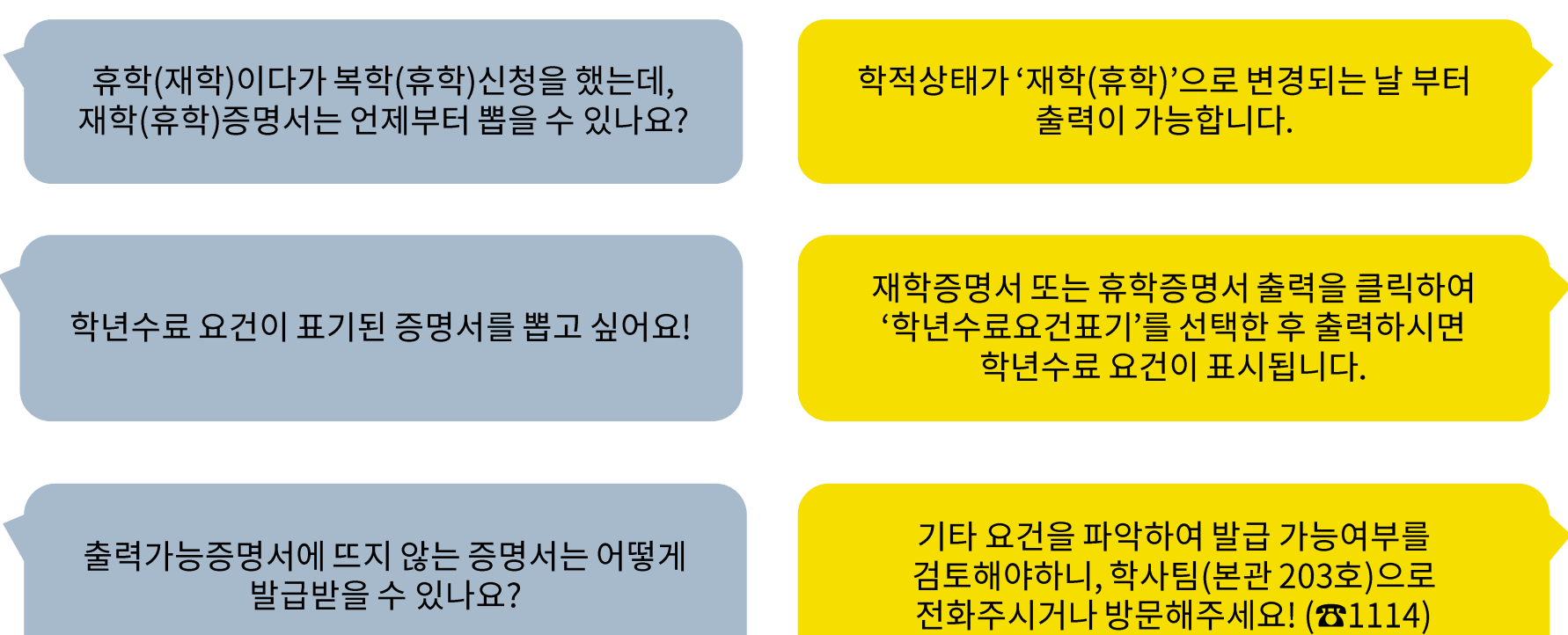

네, 필요하신 경우 해외우편서비스의 경우 신청하는<br>화면에서 봉인 요청을 해주시고, 그 외의 경우는<br>학사팀을 방문해주세요(본관 203호)

씰링(봉인) 서비스가 제공되나요?